# **Simulating Experiments using a Comsol Application for Teaching Scientific Research Methods**

**Jos van Schijndel**

**COMSOL CONFERENCE** 2015 GRENOBLE

**Technische Universiteit Eindhoven University of Technology** 

21 日和 日

**Track R. H.** 

**Committee Miller Ave** 

**Where innovation starts** 

TU

## **Background: Computational Building Physics PSE: Problem solving environment**

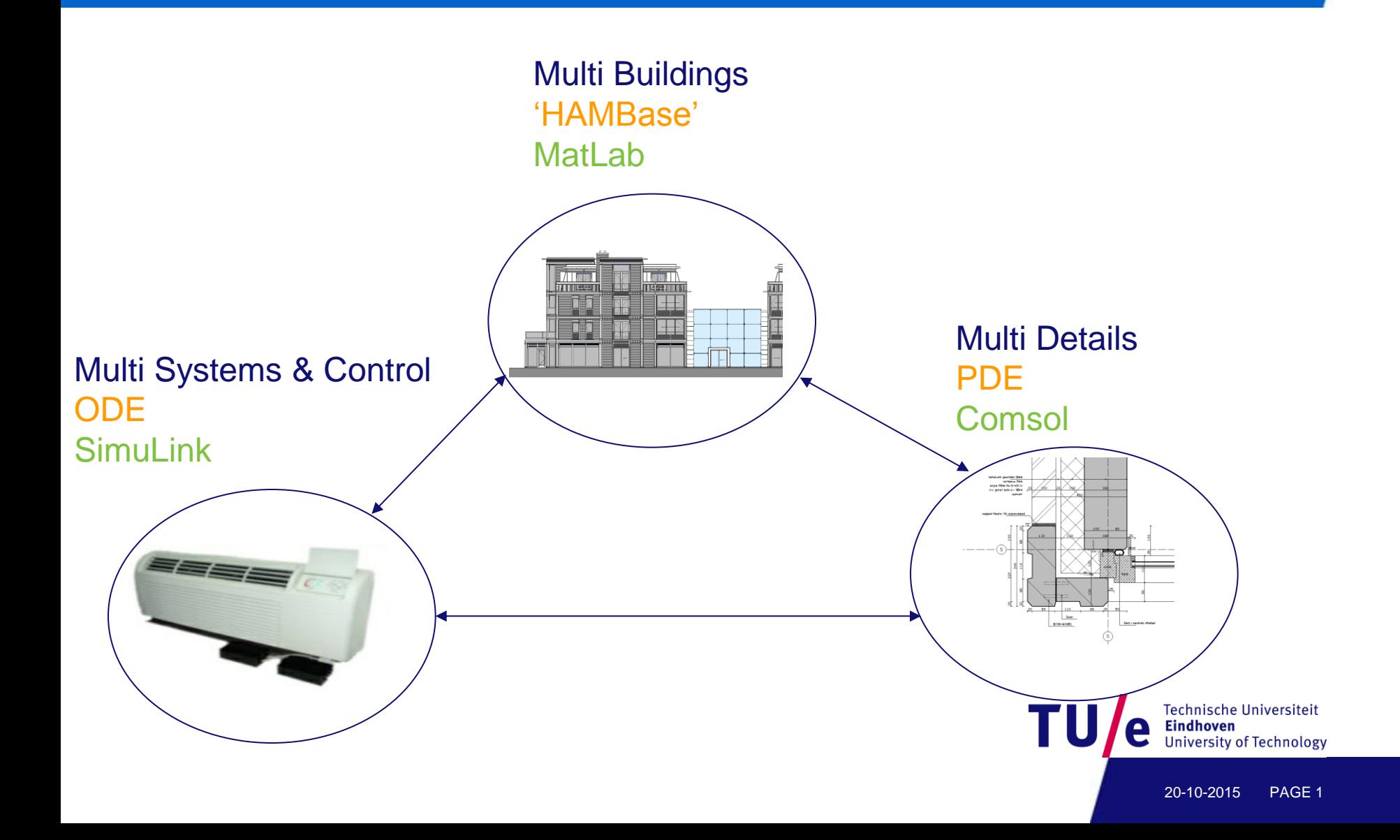

## **Background: Scale levels Building physics**

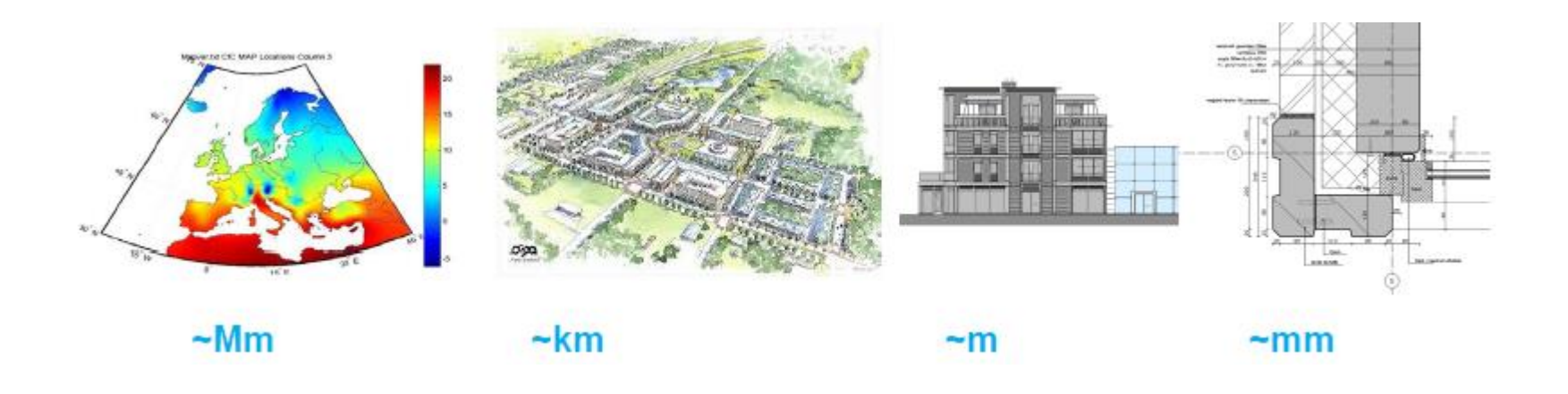

- **[mm] Material Physics**
- **[m] Building Physics**
- **[km] Urban Physics**
- **[Mm] Climate Physics**

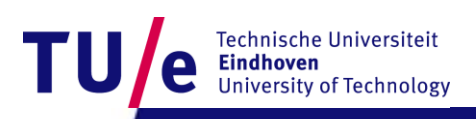

## **Scale level [mm] Material Physics Moisture induced damages**

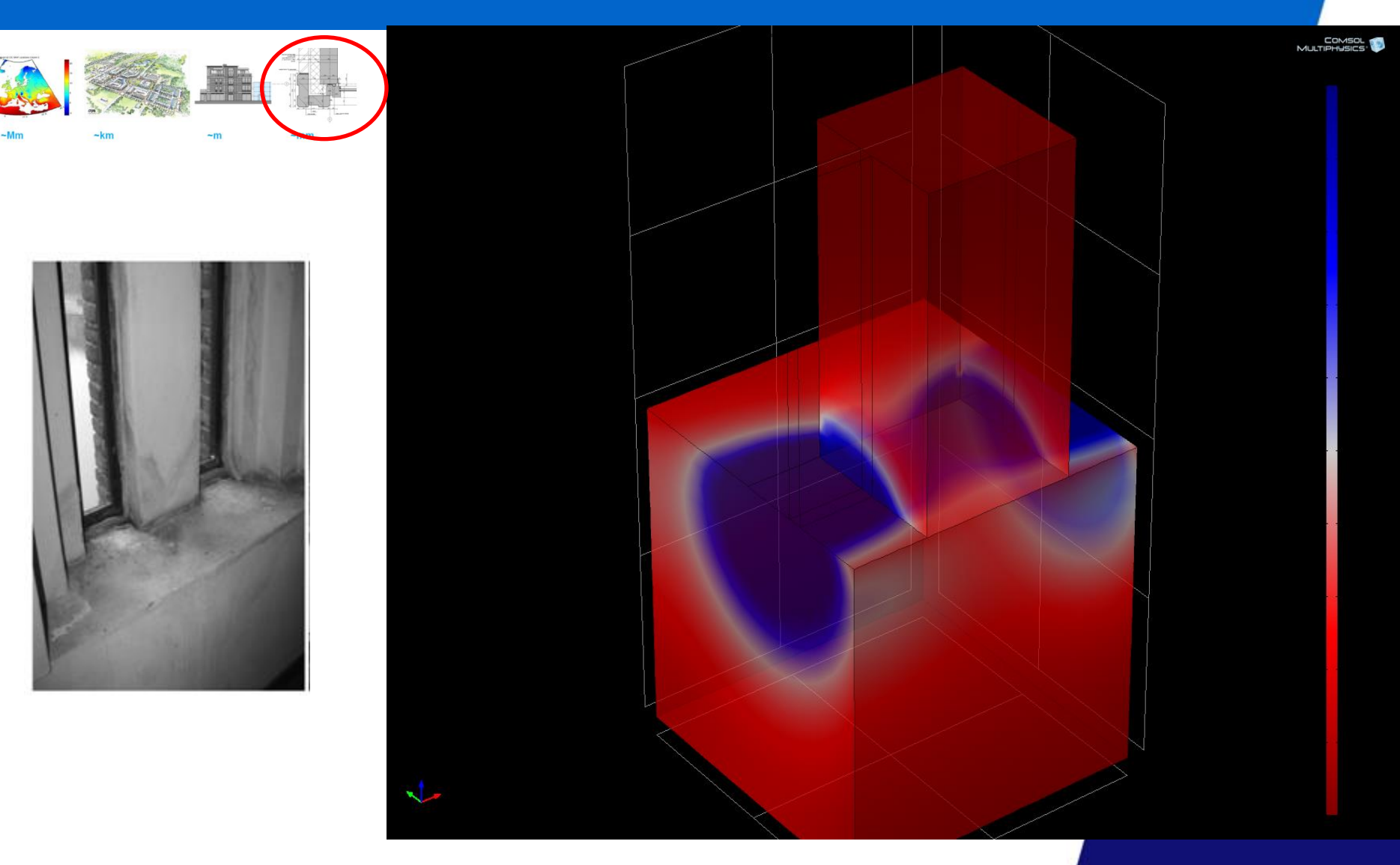

## **Scale level [cm] Building systems Physics Thermal bridges**

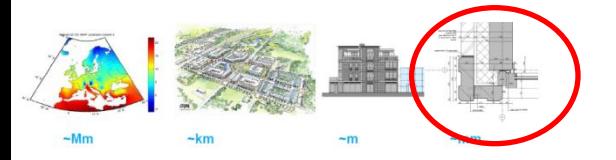

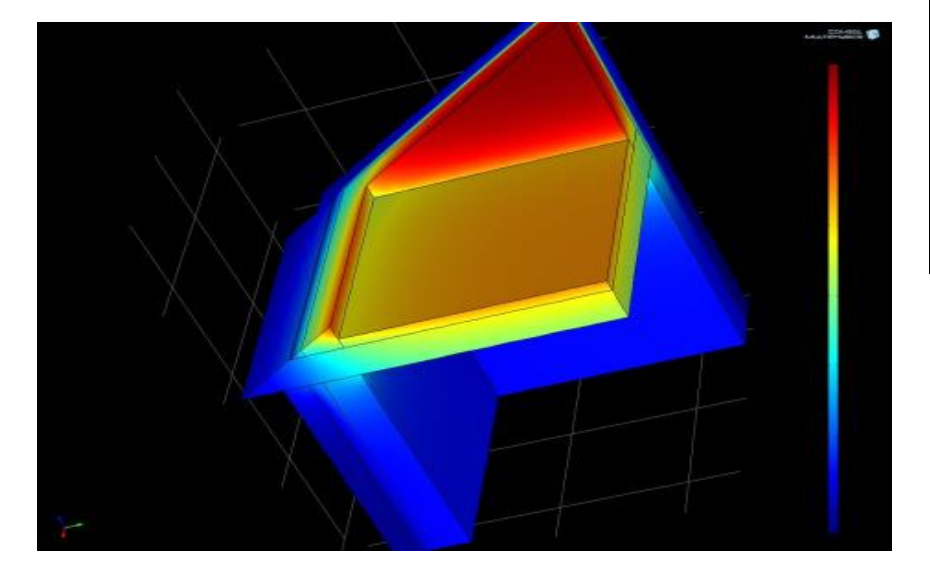

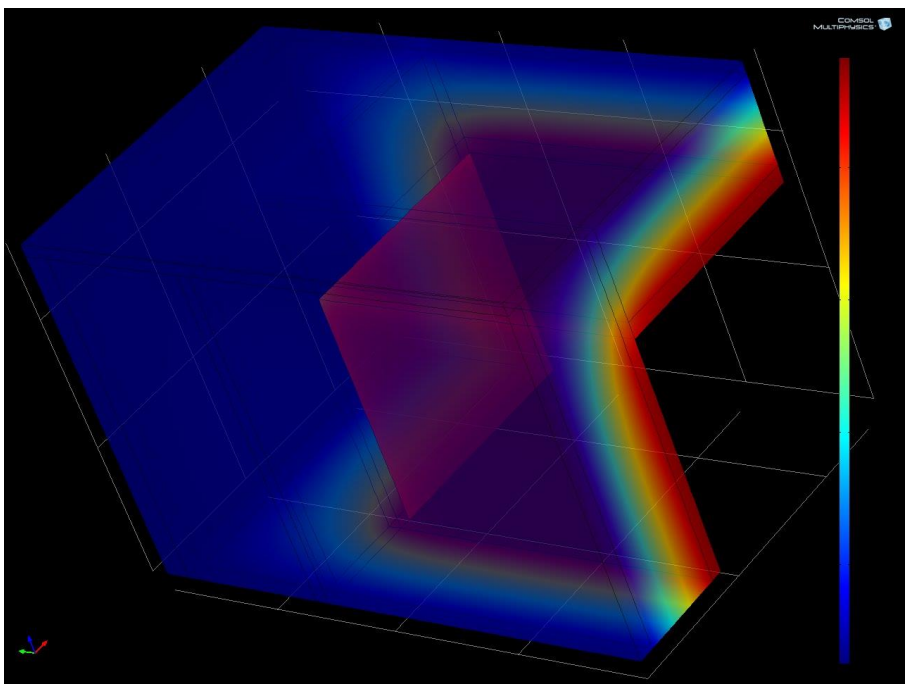

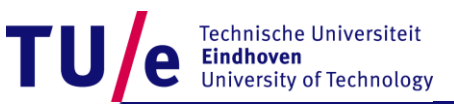

## **Scale level [m] Building Physics Indoor climate performance & design**

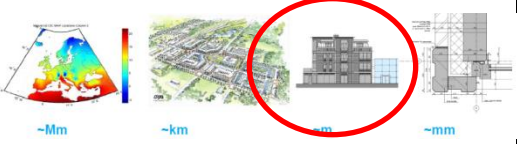

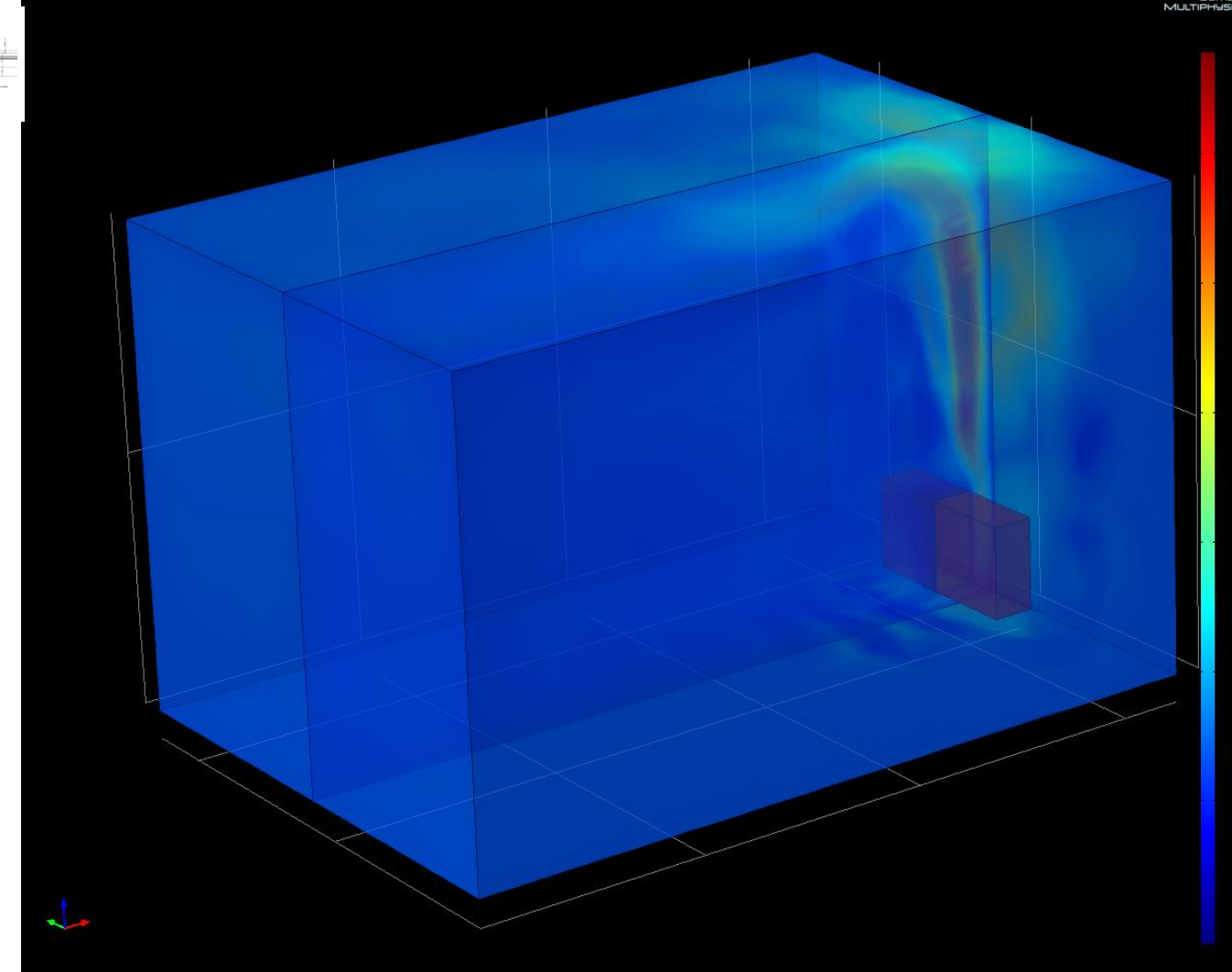

## **Scale level [km] Urban physics Urban climate performance**

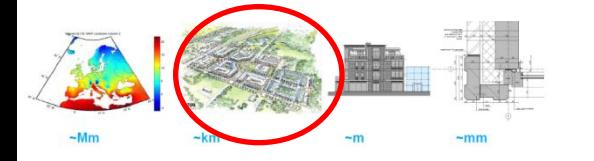

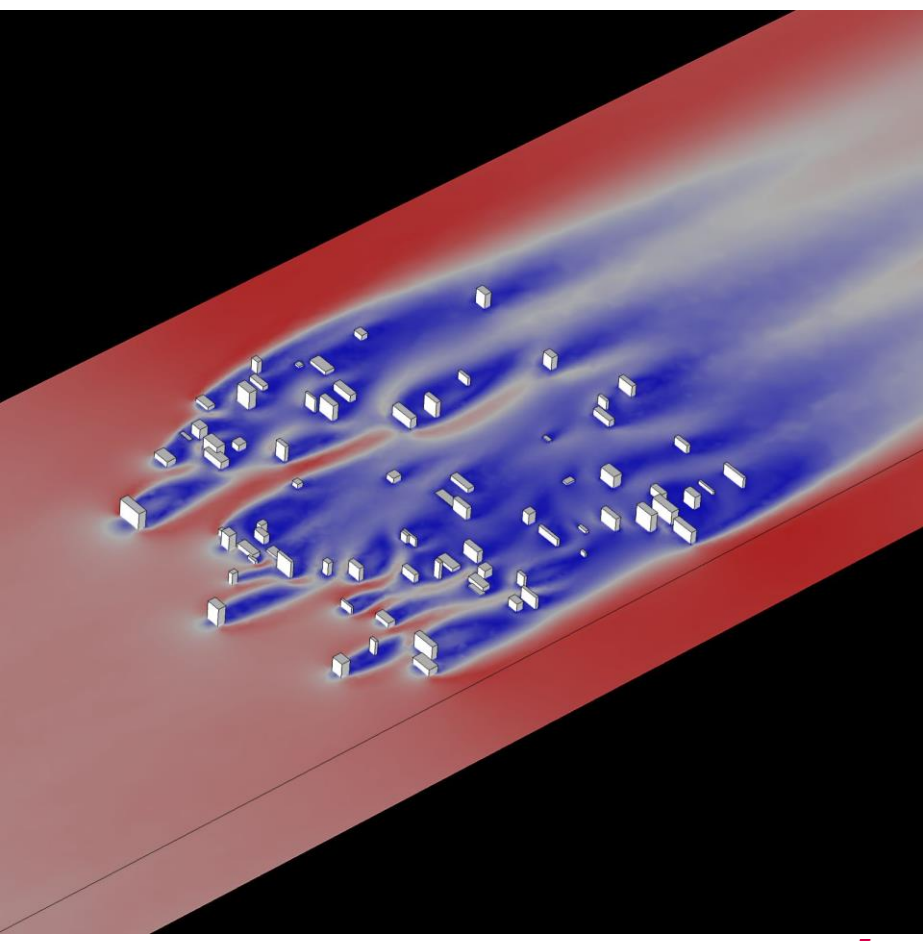

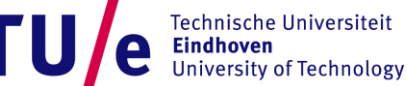

20-10-2015 PAGE 6

# **Scale level [Mm] EU physics EU climate scale performance & design**

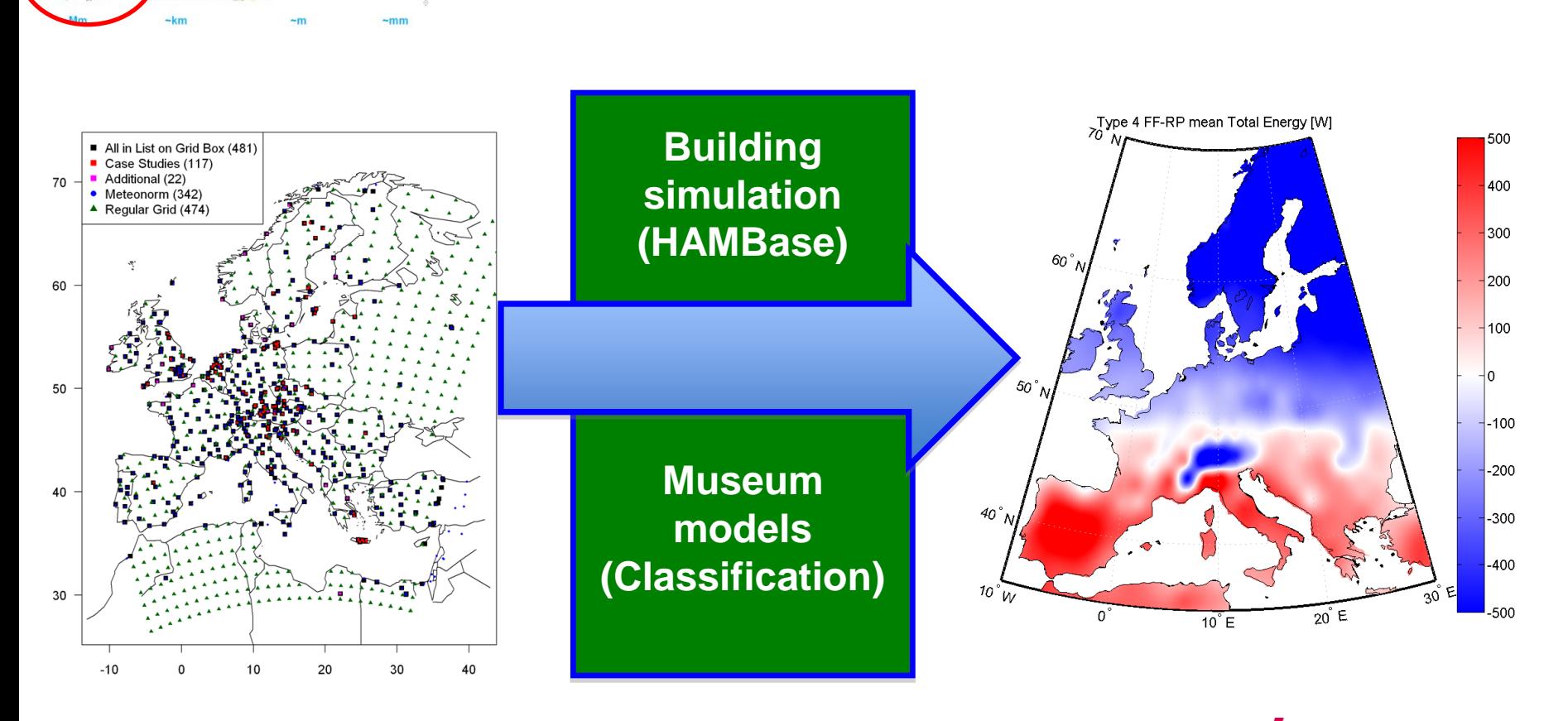

Technische Universiteit **Eindhoven University of Technology** 

# **Academic Course on Research Methods**

- **The basic idea is to introduce four common research methods:** 
	- **Literature study**
	- **Experiment**
	- **Simulation**
	- **Data analysis**

**to first year students.**

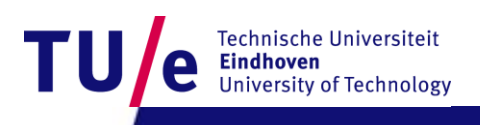

# **Academic Course on Research Methods**

- **Rubrics**
	- **TT: Skills**
	- **ET: paper**

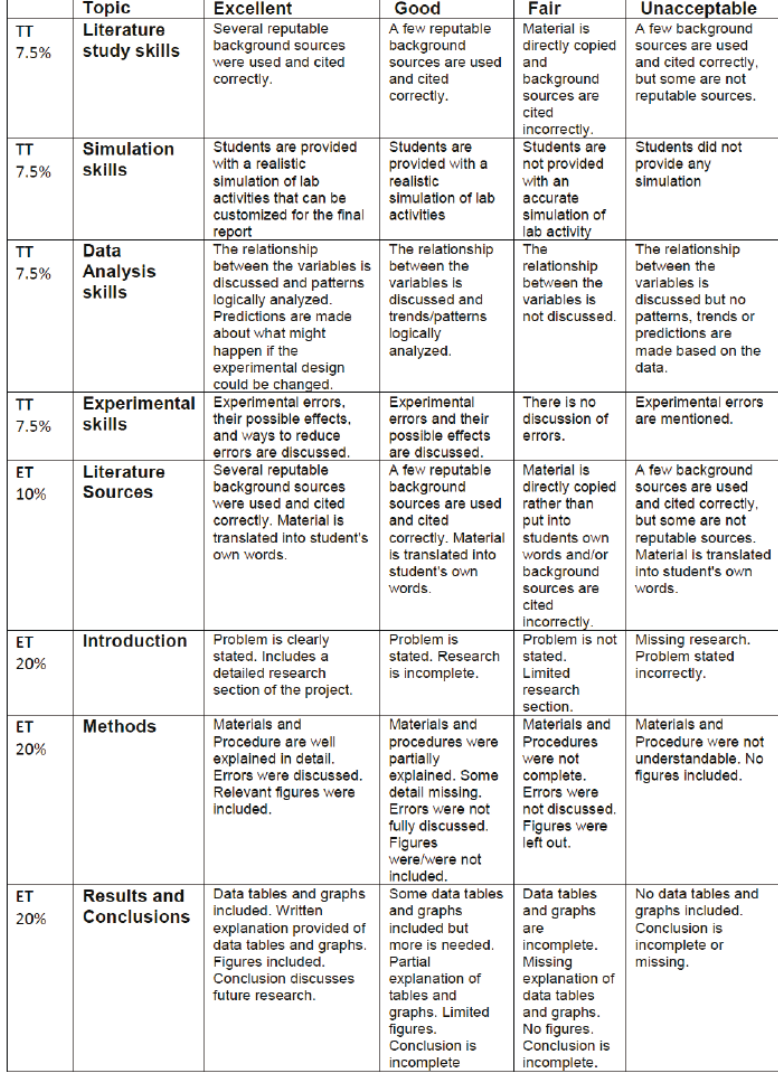

 $\mathbf T$ 

# **Students Doing Simulation before Experiment**

### • **Students use a Comsol app**

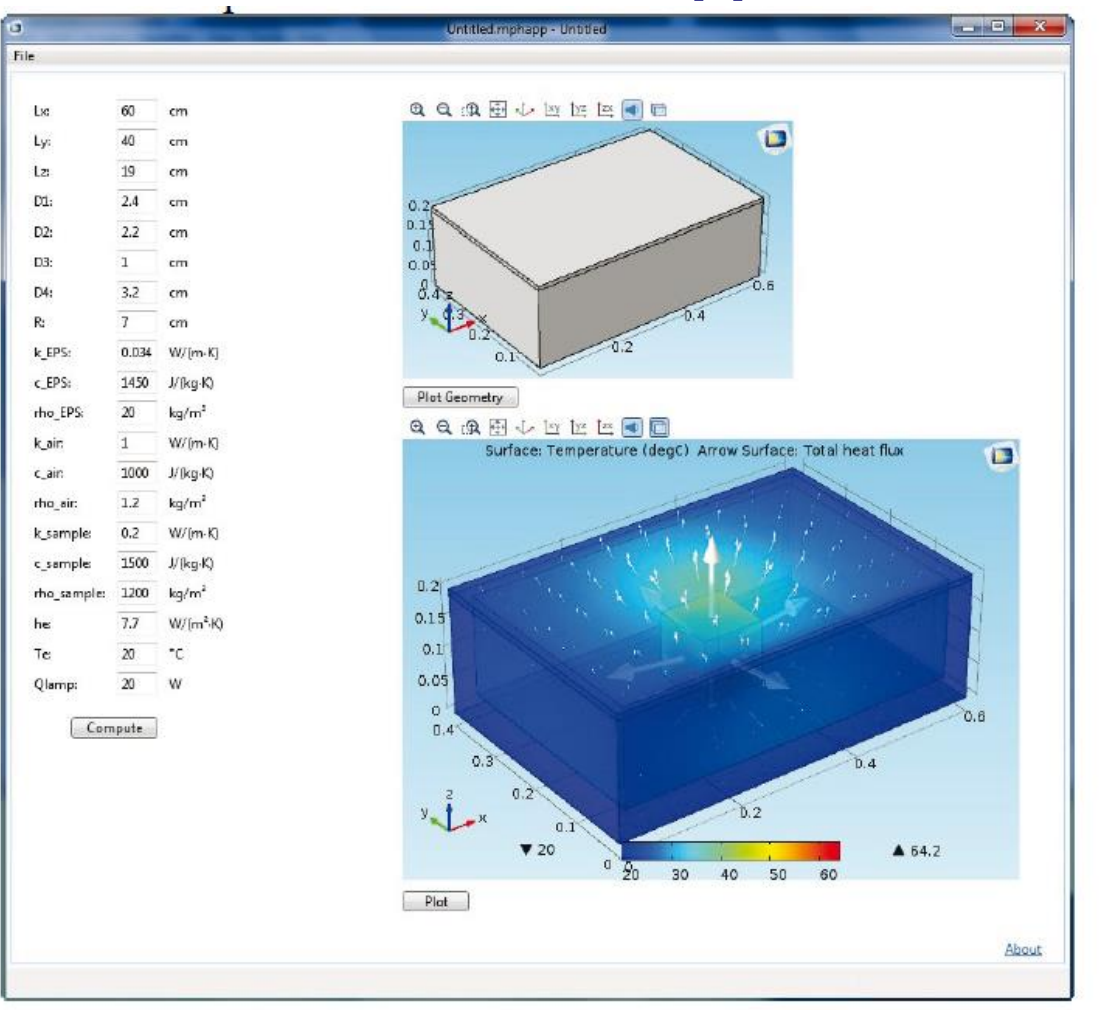

Technische Universiteit **Eindhoven University of Technology** 

T

# **Students Doing data analysis on the Sensor Output**

- **Students Calculate heat conduction coefficient of the sample using the time series of simulated sensors**
- **This calculation method is identical if real sensors are used in the experiment**
- **Students compare the calculated heat conduction coefficient with the input value and learn that this is a verification.**

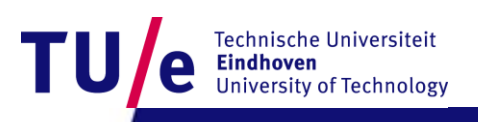

# **Students doing the Experiment**

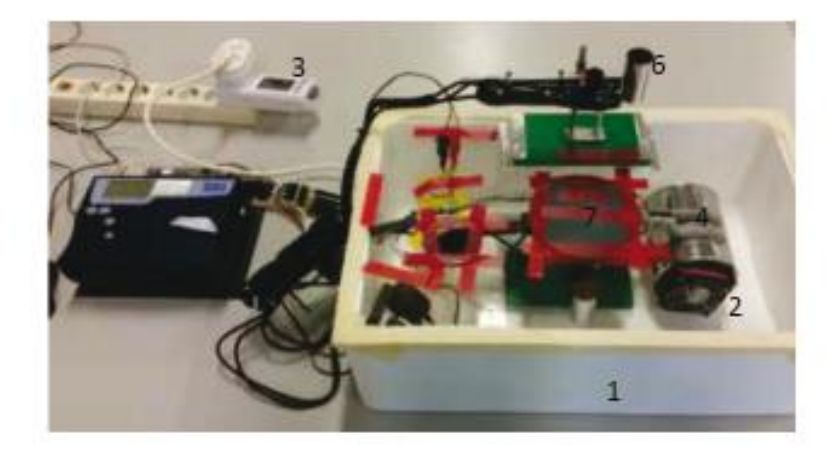

Figure 1. Setup of the experiment

Where:

- 1: EPS Box
- 2: Heat Source
- 3: Electrical Power Meter
- 4: Ventilator
- 5: Data logger
- 6: Thermo-couple
- 7: PVC reference sheet

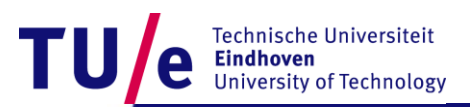

# **Students write their first Scientific paper**

 $TU/e$ 

Research Project

777730 00 (2015) 000-000

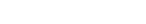

### 1<sup>97</sup> Research Project

### Methods to accurately determine the thermal conductivity of polymethylmethacrylat

### Anonymous'

"Technische Unterstütt Eindhesen, Den Dolech 2,Eindhosen 5612.AZ, The N

#### Abstract

This research study investigates three methods of measuring the thermal conductivity of PMMA. These these methods are: the DTA-method,<br>the use of Fourier's law with a hest-flux sensor and a computer software simulation. Be ren, the author investigated the various means of measuring a material's thermal conductivity, as well as the limitations and advantages of each method

The research experiment and computer simulation found that Fourier's law remains the most accurate method of determining the thermal conductivity of PMMA, that the DTA-method may also be used with two steps is to conductiv practical advantages and removal of human calibration error, was the least accurate, though this was likely due to the elementary nature of the imulation itself

The research concluded that, although Fourier's law remains by far the most accurate of the three methods, that potentially the DTA-method and the simulation method may be improved with the use of a more precisely known reference material and the use of a more in-depth and comprehensive computer program

### Esywords: Thermal conductivity; PMMA; Fourier's law; DTA-method; Comeol simulation

### 1. Introduction

In recent years both the effects and swareness of global warming have become increasingly prominent and, as a result, there has been an increasing effect by individuals, governments and coeponsions to do something about it CO2 emissions may be schooled by insulating buildings more effectively, so that less energy is required when heating them up<br>or cooling them down. Thermal conductivity directore becomes a means of reducing CO2 emissions an

denser region of material. Heat transfer through radiation demands no contact between the hotter and colder material, indeed, infrared radiation can be transmitted through vacuum. Finally, heat may be transferred via conduction, which shall be the research subject of this study. Conduction occurs when the molecules within a substance are heated, thereby having greater<br>energy, which is subjecturely transferred via the contact of the molecules themselves to other mole

lerent materials used in the construction sector possess different levels of thermal conductivity. When the thermal conductivity of such materials is determined with greater accuracy, these materials may then be utilised more efficiently in order bring down the energy usage of the construction industry, as well as its products and services. The methodological choice in determining the thermal conductivity of a material is dependent upon the geometry of the ma dimensions and the magnitude of the expected thermal conductivity [1].

This study shall focus on polymethylmetheorylet (PMMA) and shall try to analyse the material in the most accurate manner to fulfil the research sim. The sim of this research study is to compare several methods of determining the thermal conductivity

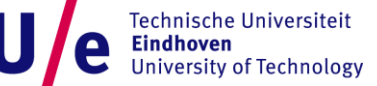